# **Foreman - Bug #15050**

## **ISE on scoped search for Hosts**

05/13/2016 05:08 PM - John Mitsch

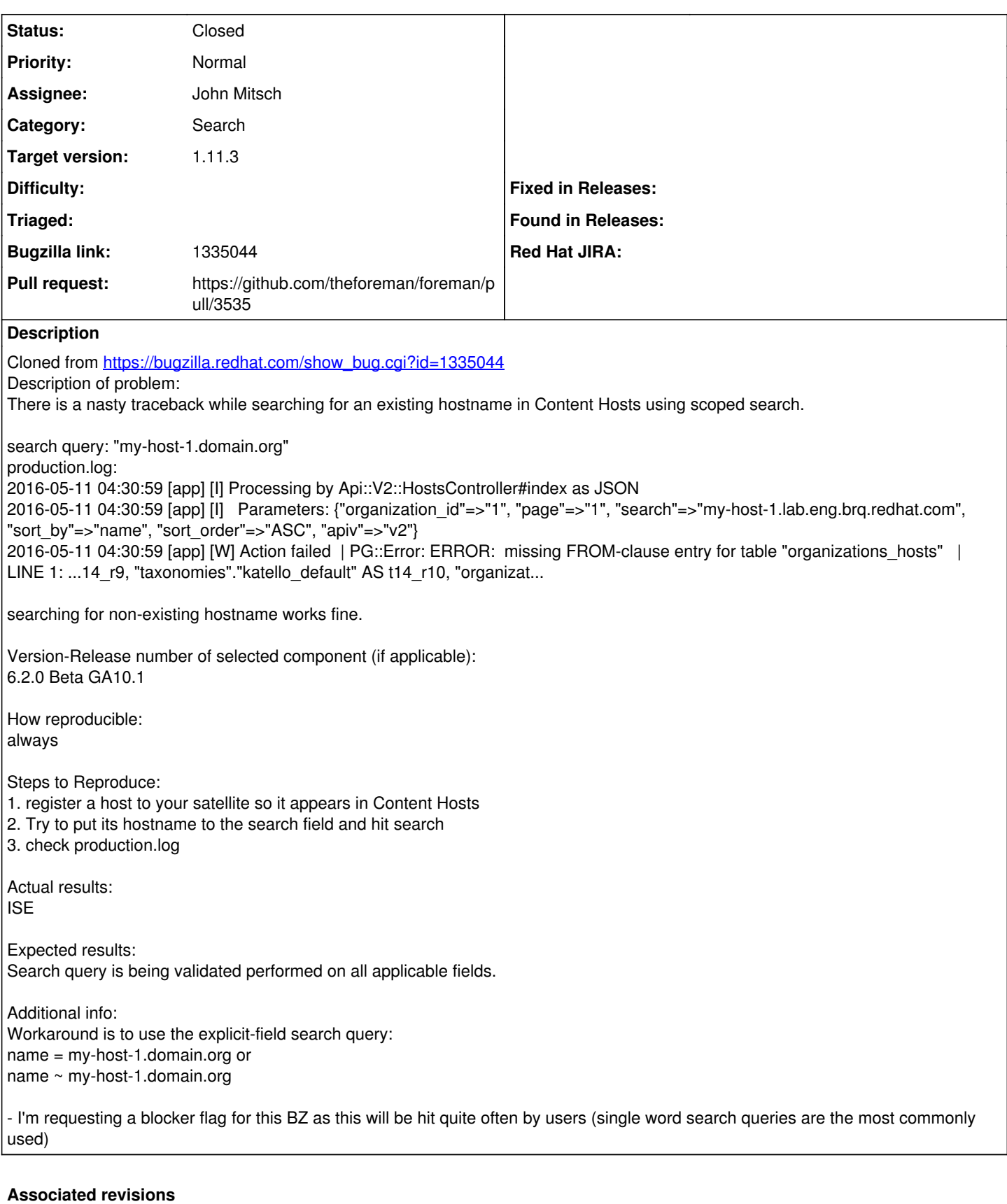

## **Revision b9a3e39d - 05/26/2016 06:21 AM - John Mitsch**

Fixes #15050 - Scoped search hostname w/o field no longer ISEs

Searching for an existing host's name without any fields

specified results in an SQL error: missing FROM-clause entry for table \"organizations\_hosts\"

This can be reproduced using curl -X GET -u admin 'http://localhost:3000/api/v2/ hosts?organization\_id=2&search=<hostname>'

where <hostname> is an existing hostname

setting this field to explicit\_only will fix the issue

My perspective of what the larger issue is: This has to do with scoped search using AR's includes $1$ which generates a sql query with a non-existing table, organization\_hosts

This is shown on the command line

Host.includes([:location, :organization]) .where("taxonomies.name" => "org1") .to\_sql.include?("organizations\_hosts") evaluates to true

I am not sure about what to do for a more permanent fix, it looks like its the same issue as <https://github.com/theforeman/foreman/commit/> 5185335248abd0104ec0b791df5e641eeae9da6b

#### **Revision 26678da1 - 06/16/2016 02:14 PM - John Mitsch**

Fixes #15050 - Scoped search hostname w/o field no longer ISEs

Searching for an existing host's name without any fields specified results in an SQL error: missing FROM-clause entry for table \"organizations\_hosts\"

This can be reproduced using curl -X GET -u admin 'http://localhost:3000/api/v2/ hosts?organization\_id=2&search=<hostname>'

where <hostname> is an existing hostname

setting this field to explicit\_only will fix the issue

My perspective of what the larger issue is: This has to do with scoped search using AR's includes $1$ which generates a sql query with a non-existing table, organization\_hosts

This is shown on the command line

Host.includes([:location, :organization]) .where("taxonomies.name" => "org1") .to\_sql.include?("organizations\_hosts") evaluates to true

I am not sure about what to do for a more permanent fix, it looks like its the same issue as <https://github.com/theforeman/foreman/commit/> 5185335248abd0104ec0b791df5e641eeae9da6b

(cherry picked from commit b9a3e39d0a62b1eda43b6ce8da54b636c1500e58)

#### **History**

#### **#1 - 05/13/2016 05:14 PM - John Mitsch**

To reproduce in foreman use:

curl -X GET -u admin 'http://localhost:3000/api/v2/hosts?organization\_id=2&search=<hostname&gt;'

where <hostname> is an actual host's name.

This seems to be an error in scoped search. If you comment this line out

#### <https://github.com/theforeman/foreman/blob/f4459c1/app/models/concerns/hostext/search.rb#L70>

or add :only\_explicit => true

that query works.

It seems to be a bug in scoped search that has already caused issues in foreman -

<https://github.com/theforeman/foreman/commit/5185335248abd0104ec0b791df5e641eeae9da6b>

## **#2 - 05/16/2016 03:06 AM - Dominic Cleal**

*- Category changed from Inventory to Search*

I'm guessing you've a further search added by a plugin or Katello that adds in joins to taxonomies, and these are conflicting? This doesn't seem to happen on develop.

### **#3 - 05/16/2016 02:54 PM - John Mitsch**

*- Subject changed from ISE on scoped search for Content Hosts to ISE on scoped search for Hosts*

I've tested and was able to recreate this on just a foreman (no katello or plugins) development environment.

Did you test that curl command using a host that had been already created? It only errors when you search for an actual host.

i.e. curl -X GET -u admin 'http://localhost:3000/api/v2/hosts?organization\_id=2&search=myhost.example.com'

#### **#4 - 05/18/2016 11:14 AM - The Foreman Bot**

- *Status changed from New to Ready For Testing*
- *Assignee set to John Mitsch*
- *Pull request https://github.com/theforeman/foreman/pull/3535 added*

## **#5 - 05/26/2016 07:01 AM - John Mitsch**

- *Status changed from Ready For Testing to Closed*
- *% Done changed from 0 to 100*

Applied in changeset [b9a3e39d0a62b1eda43b6ce8da54b636c1500e58.](https://projects.theforeman.org/projects/foreman/repository/foreman/revisions/b9a3e39d0a62b1eda43b6ce8da54b636c1500e58)

#### **#6 - 05/27/2016 04:46 AM - Dominic Cleal**

*- translation missing: en.field\_release set to 159*